$<<$ SketchUp 8.0  $>$ 

<<SketchUp 8.0 >>

, tushu007.com

- 13 ISBN 9787302337577
- 10 ISBN 7302337578

 $\overline{\phantom{a}}$ 

出版时间:2013-11

PDF

#### http://www.tushu007.com

# $<<$ SketchUp 8.0  $>$

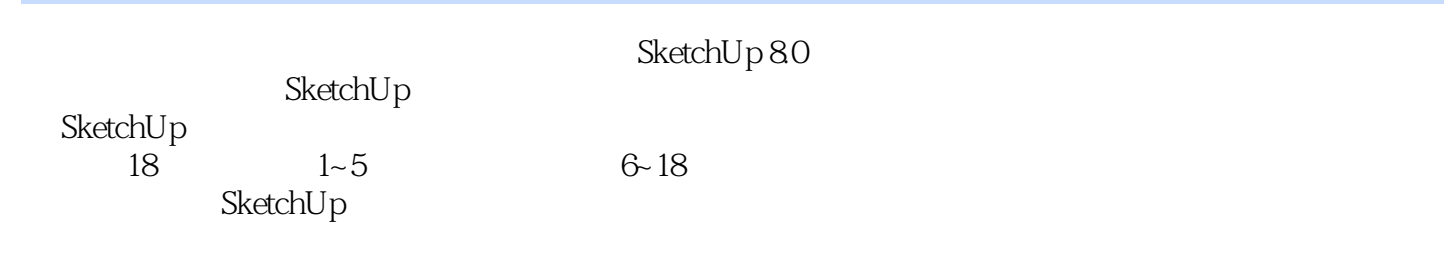

SketchUp

 $\geq$ 

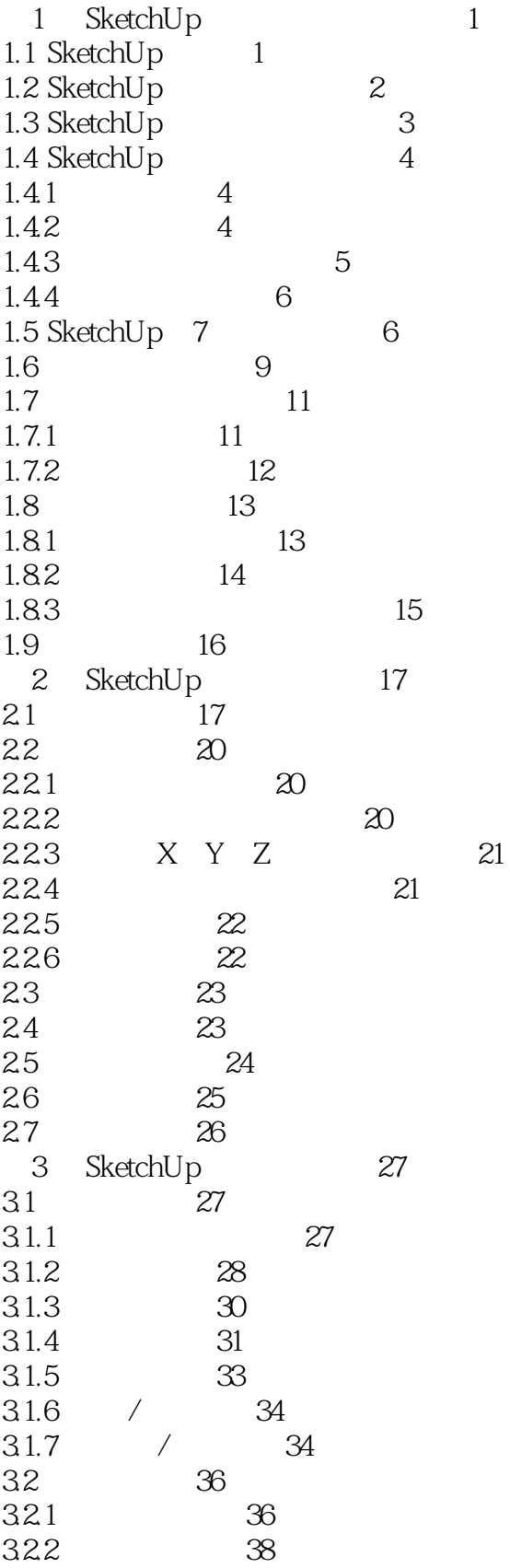

 $\left\vert >\right\vert$ 

43

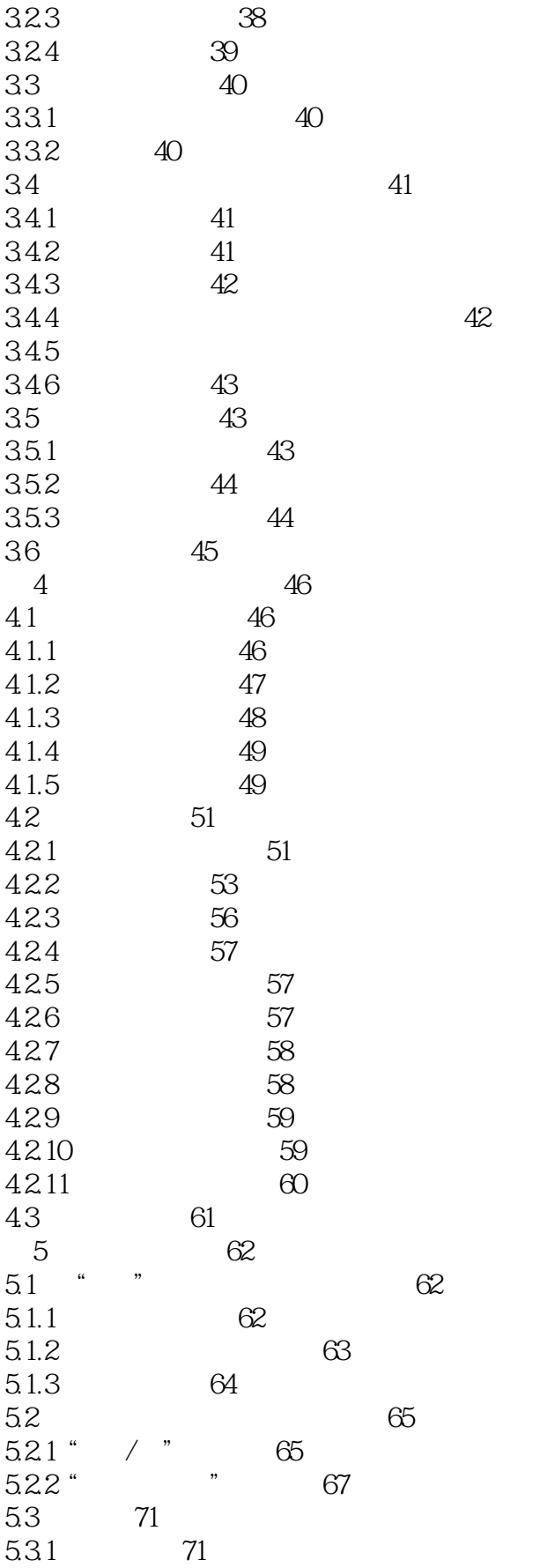

 $\geq$ 

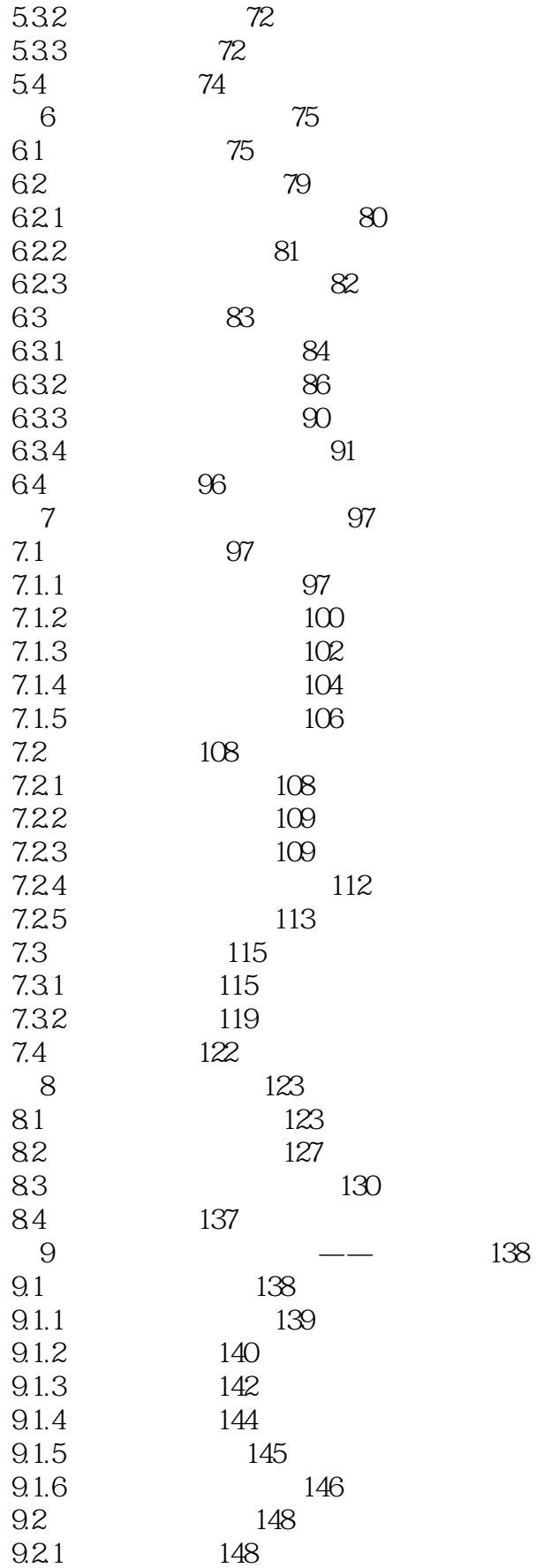

 $\leq$  < SketchUp 80

 $\left\vert >\right\vert$ 

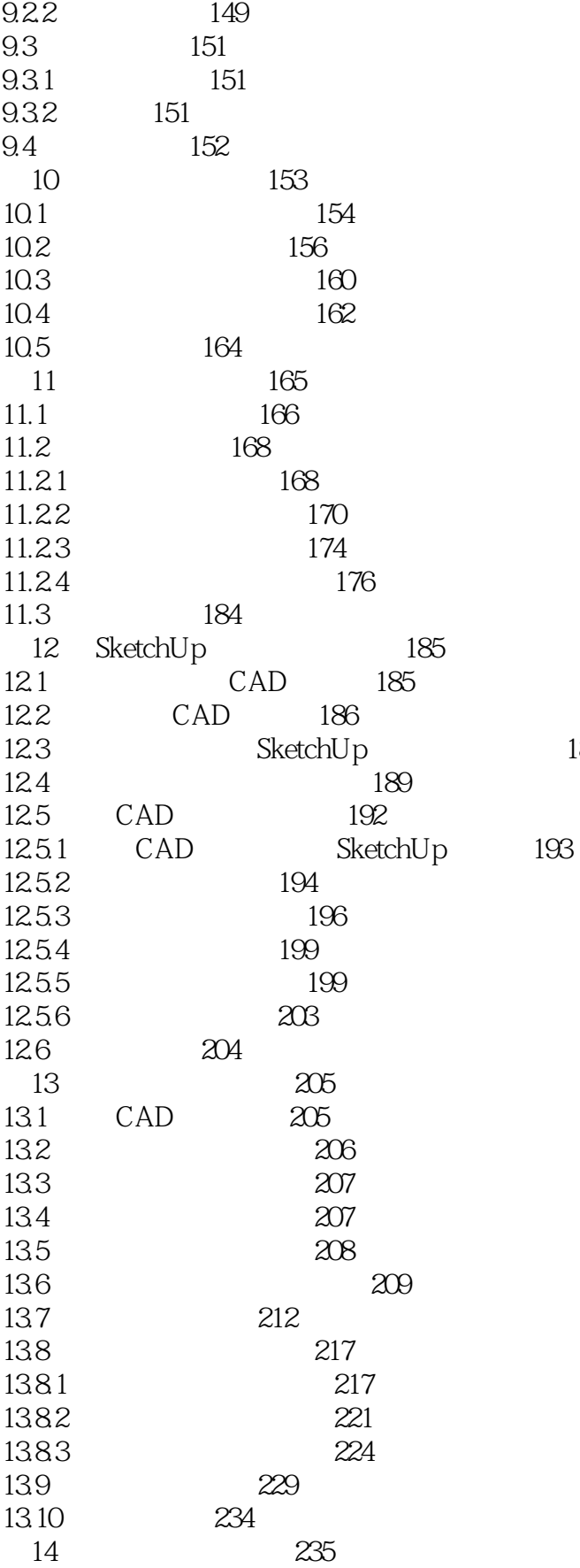

187

 $\geq$ 

236

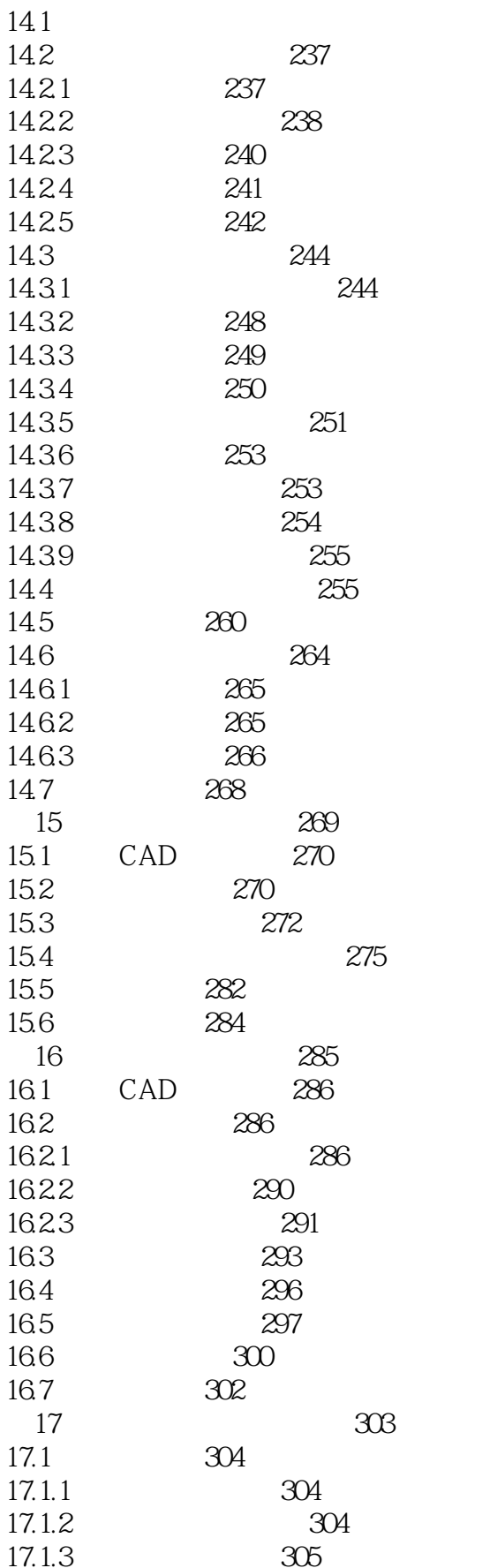

 $\left\vert >\right\vert$ 

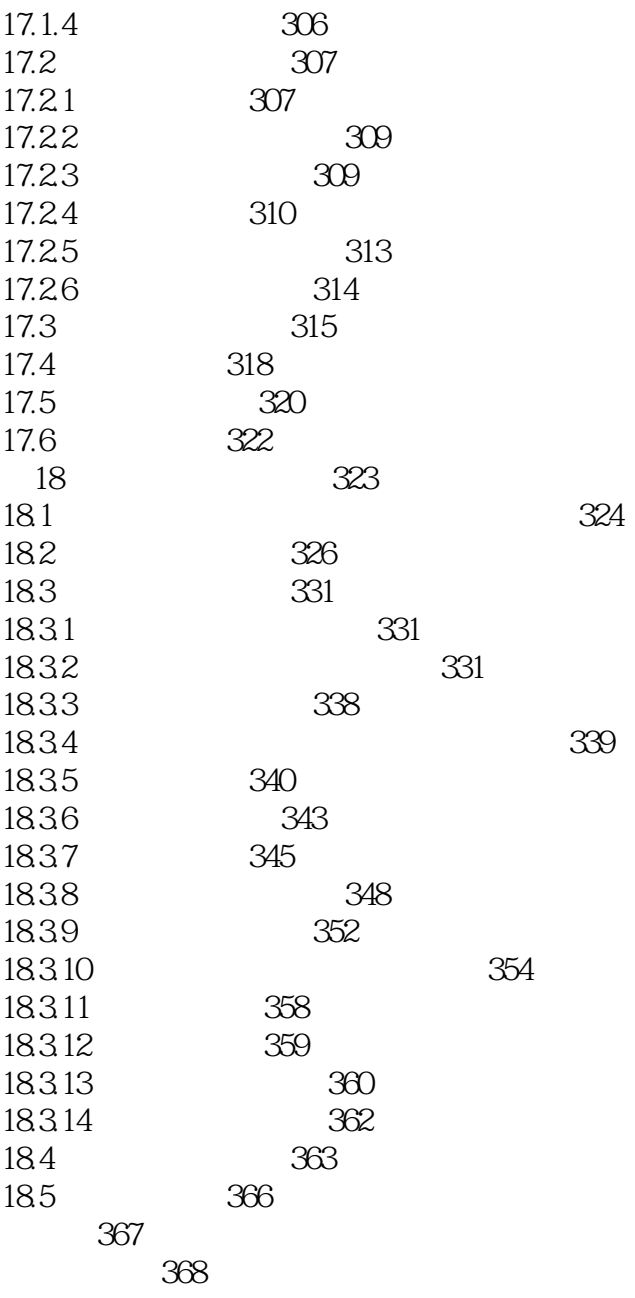

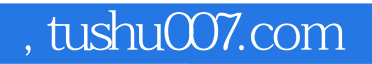

## $<<$ SketchUp 8.0  $>$

本站所提供下载的PDF图书仅提供预览和简介,请支持正版图书。

更多资源请访问:http://www.tushu007.com